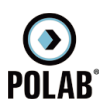

## 5.2.6 Gestore H3G

Per il gestore H3G, alla data di stesura del presente documento, risultano essere attivi sette impianti:

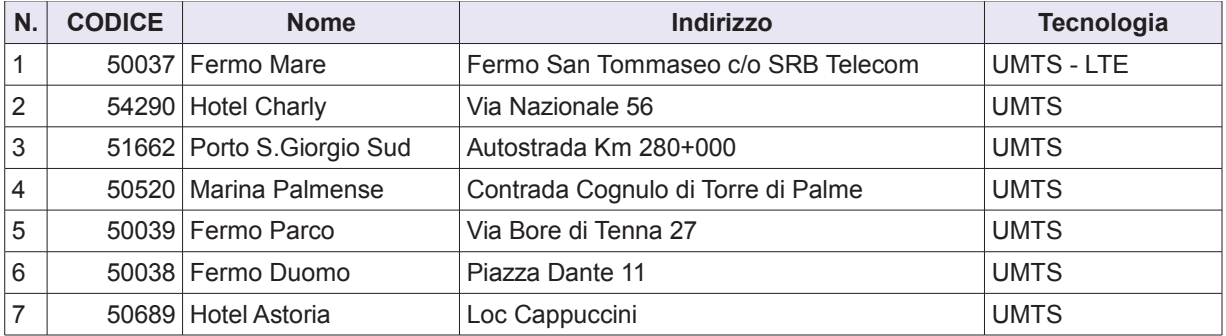

Tabella 4 Siti installati del gestore H3G

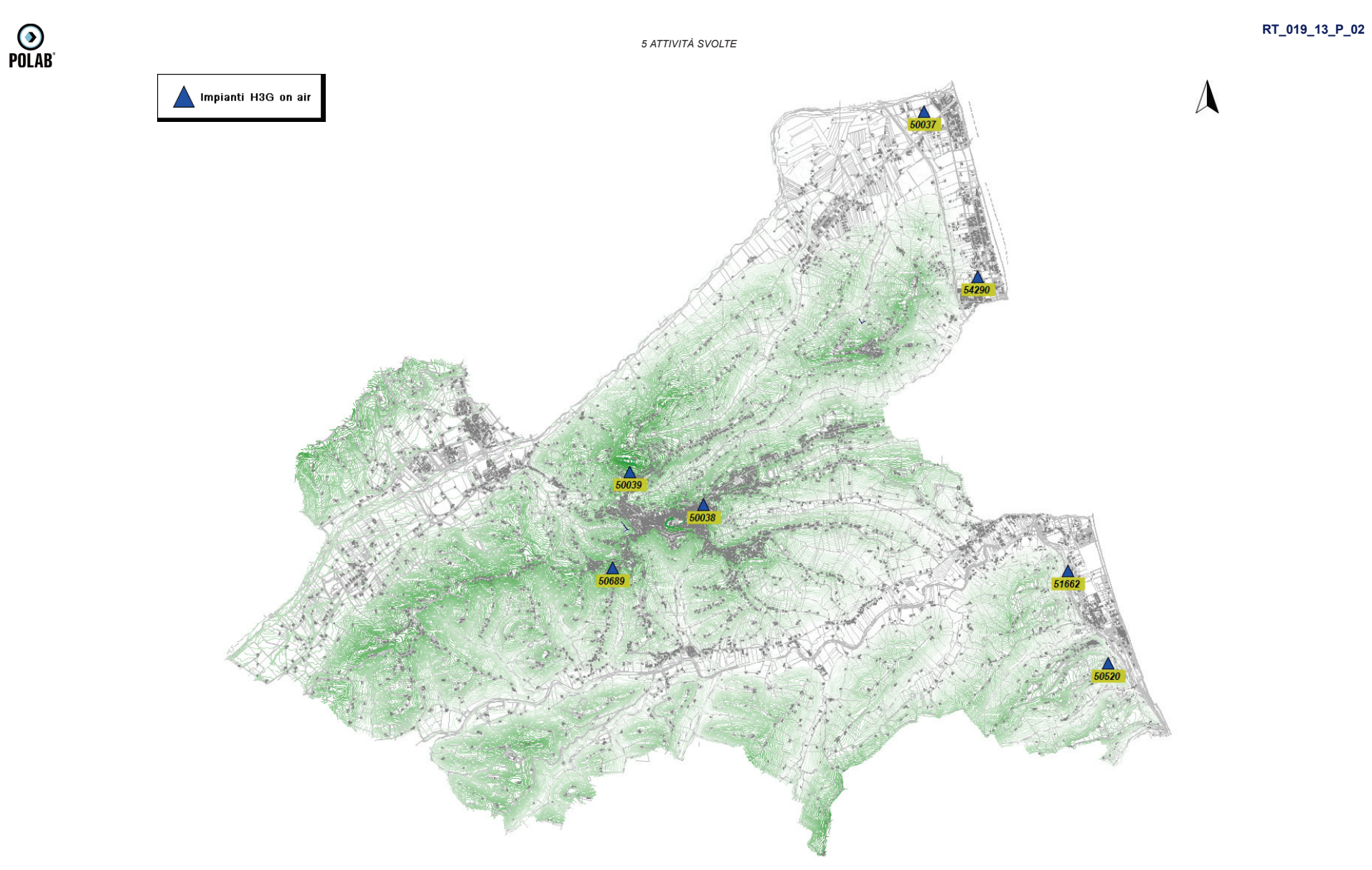

Fig. 13 Impianti H3G on air

POLAB S.R.L

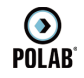

5 ATTIVITÀ SVOLTE

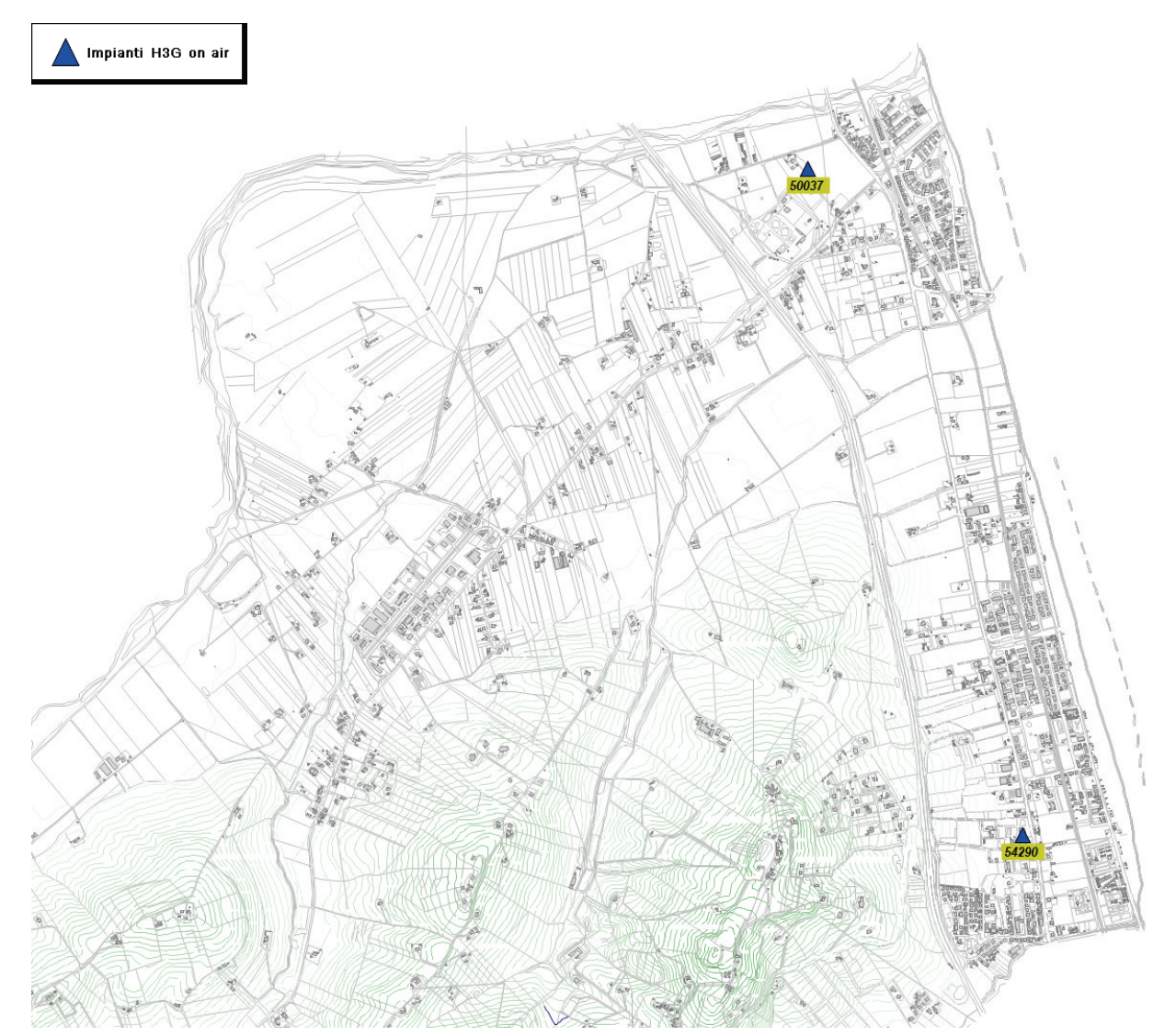

Fig. 14 Dettaglio impianti H3G on air

 $\odot$ <br>POLAB

5 ATTIVITÀ SVOLTE

RT\_019\_13\_P\_02

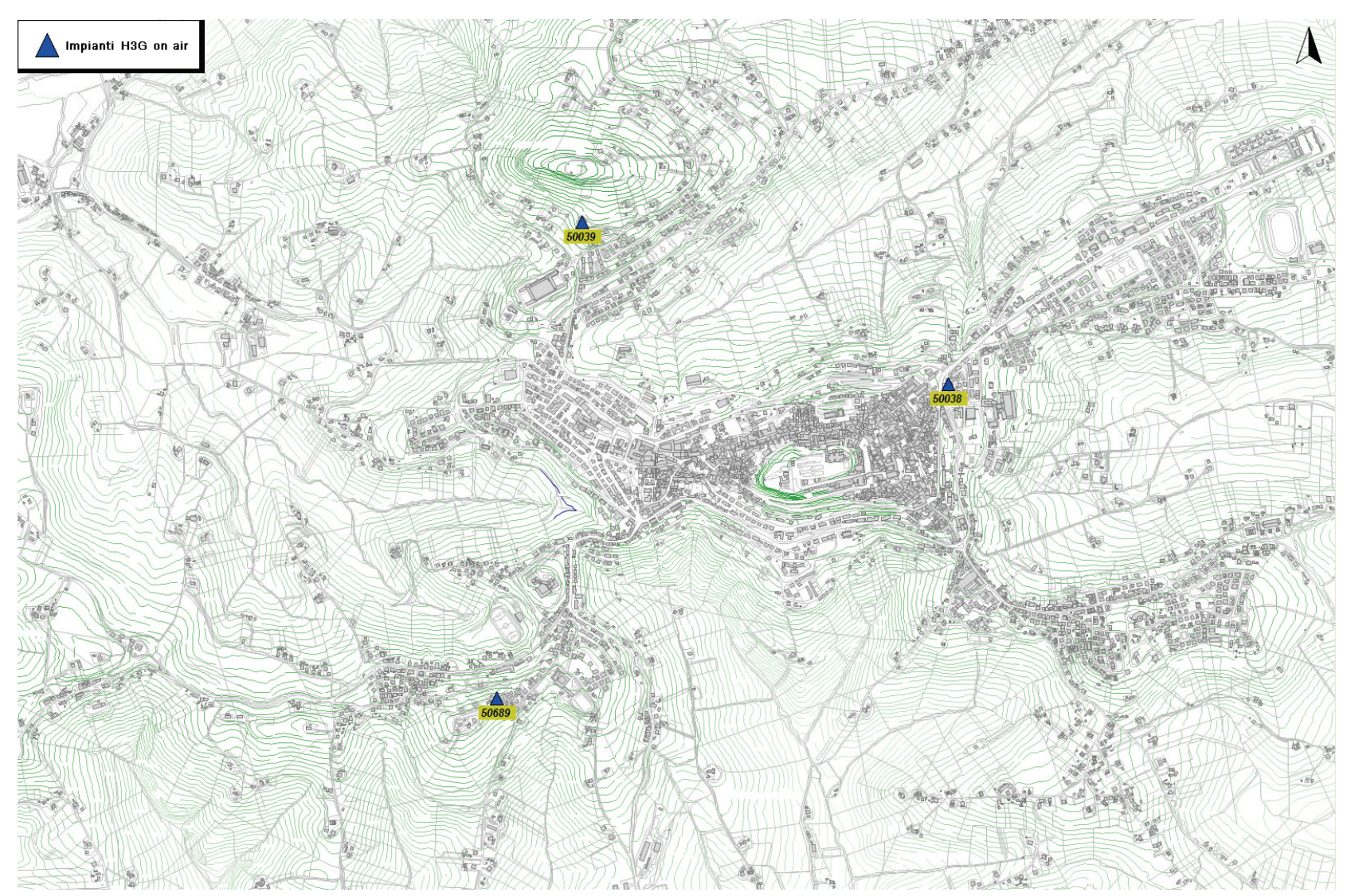

Fig. 15 Dettaglio impianti H3G on air

POLAB S.R.L

5 ATTIVITÀ SVOLTE Impianti H3G on ai  $\sqrt{2}$ 

 $\bigodot$ <br>POLAB

Fig. 16 Dettaglio impianti H3G on air

POLAB S.R.L

RT\_019\_13\_P\_02

 $\Delta$